# Engineering 100 Music Signal Processing Professor Andrew E. Yagle

- Computer synthesis of musical signals using:
- Digital turntable synthesis of instruments by upsampling/downsampling of one snippet;
- Additive synthesis of artificial instruments: Make your own kind of music.

## Computer Synthesis of Music

- Compose your own music using existing instruments (need a snippet [short sample]): Digital turntable: Up/down-sample snippet.
- Make your own kind of music using artificial computer-generated instruments! Additive synthesis: Sum Fourier series.
- Subtractive and FM synthesis not covered.

# Analog Turntable Synthesis

- Take a recording of (say) single clarinet note.
- Speed up/slow down tape to change its pitch.
- Only need variable-speed motor or turntable.
- Alvin & the Chipmunks: Double tape speed.
- Cut and paste (literally!) or dub tape→music.

# Digital Turntable Synthesis

- Take a recording of (say) single guitar note.
- Sample (digitize)→string of numbers→note.
- $\cdot$  Easy to cut to desired duration  $\&$  concatenate different notes & add instruments in Matlab.
- But how do we alter pitch if have one note?
- Upsample & downsample & Circle of Fifths.

# Doubling/Tripling Pitch

- Double pitch of the musical note stored in X:  $>>Z=[X X]; Y=Z(1:2:length(Z));$
- Take every other sample→halve sampling rate. Take X twice so duration of Z=duration of X. All sinusoids are now oscillating twice as fast. Make sure X bandlimited to  $\frac{1}{4}$  (sampling rate).
- Triple pitch of the musical note stored in X:  $>>Z=[X X X]; Y=Z(1:3:length(Z));$

# Halving Pitch

- Insert a zero between each pair of samples x[n]:  ${..., 0, x[-2], 0, x[-1], 0, x[0], 0, x[1], 0, x[2], 0...}$
- Lowpass filter (half-band) this upsampled  $x[n]$ .
- Result has pitch halved, but duration doubled.
- Why? See synth.pdf on the CTools website.
- >>L=length $(X);Z=[X;zeros(1,L)]$ ;F=fft $(Z(:));$  $>>F(L/2+1:3*L/2+1)=$ zeros(1:L+1);Y=ifft(F);

# Altering Pitch of a Snippet

- Since all semitones are related by ratios of small integers, can obtain all semitones from any single one by up/down-sampling the one.
- "Upsampling and downsampling" is also known as "interpolation and decimation."
- Another way: Use the musical Circle of Fifths

### Musical Circle of Fifths

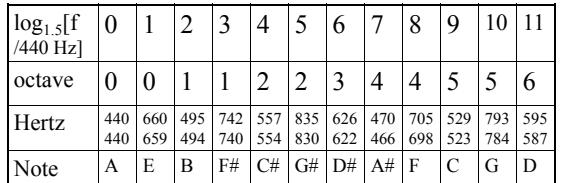

Repeatedly downsampling by 2 and upsampling by 3 (so no aliasing)→ can obtain all 12 semitones from any one. Why?  $1.5 \approx 2^{7/12} \rightarrow (1.5)^{12} \approx 2^7$ .

## Musical Circle of Fifths

- Place 12 semitones in order on a clock face.
- Take 12 jumps of 7 hours each around face.
- Land on all 12 semitones (relatively prime).
- Jump of 7 semitones=5 whole tones="fifth" =frequency ratio of 1.5 (A $\rightarrow$ E: 440 $\rightarrow$ 659).
- Worked perfectly until "Well-Tempered Clavichord" (Bach); still works pretty well.

## Using Circle of Fifths for Synthesis

- Start with snippet of instrument at G (392 Hz)
- Downsample  $Y=X(1:2:\text{length}(X))$  for 784 Hz
- 12 times: Downsample by 2  $\&$  upsample by 3
- 12 times:  $F=fft(X); Y=(3/2)*real(ifft([F(1:L/2))$ zeros(1,L/2+1) F(L/2+2:L)]));Y=Y(1:L);
- No aliasing: frequencies down to 2/3 each time
- Have all 12 semitones! Get correct durations.

### Example: Guitar Note Snippet

- $>>[X, FS]$ =wavread('guitar.wav');
- $>$ length(X) $\rightarrow$ 114000 and  $>$ FS $\rightarrow$ 44100.
- Duration of X=114000/44100=2.585 sec.
- Period of note  $X=1425/44100=.0323$  sec.
- "Pitch" of note X=44100/1425=30.9 Hertz.
- Fund= $(81-1)(44100)/(114000)$ =30.9 Hertz.
- 3 instruments: each length 32768=215 (why?)

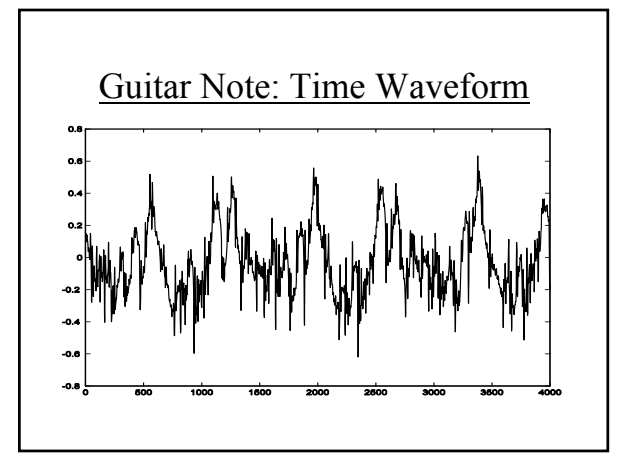

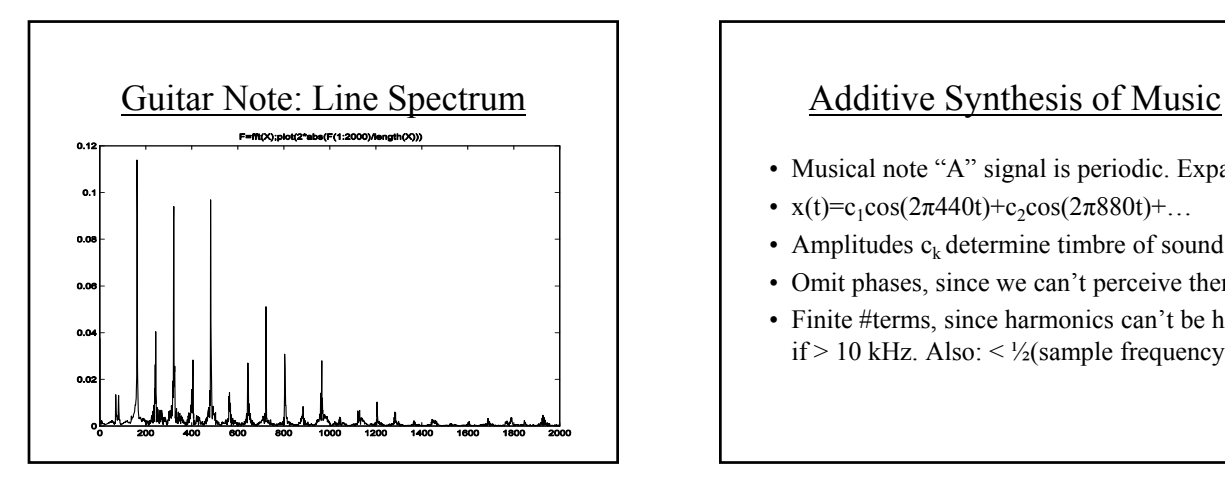

- Musical note "A" signal is periodic. Expand:
- $x(t)=c_1\cos(2\pi 440t)+c_2\cos(2\pi 880t)+...$
- Amplitudes  $c_k$  determine timbre of sound.
- Omit phases, since we can't perceive them.
- Finite #terms, since harmonics can't be heard if  $> 10$  kHz. Also:  $\lt$  ½(sample frequency).

#### Additive Synthesis of Music

- $c_k$  are specified by the instrument. BUT:
- Design your own instrument: Choose  $c_k!$
- Hammond and pipe organs: do physically: Opening organ pipe stops varies the  $c_k$ .
- See synth.pdf for two examples of  $c_k$  sets.
- Only problem: Generating and summing the Fourier series: Lot of real-time computation.

### Fast Generation of Sinusoids

- No need to use Matlab to generate sinusoids.
- Recall:  $x[n] = A\cos(2\pi Fn + \theta)$  satisfies formula
- $x[n+1]+x[n-1]=2cos(2\pi F)x[n]$ . Rearrange to:
- $x[n+1] = 2\cos(2\pi F)x[n]-x[n-1]$ . Initial conditions:
- $x[0] = Acos(\theta)$ .  $x[1] = Acos(2\pi F + \theta)$ . Recursively.
- Each recursion: One addition and multiplication.
- Do in parallel in Matlab-Will save computation.

#### Subtractive Synthesis of Music

- Instead of generating harmonics and summing.
- Start with harmonics from a simple waveform (square wave, triangle wave, rectified sine) that is easy to generate with analog circuits.
- Filter waveform with analog lowpass filter.
- Result has different harmonics and timbre.
- Used in 1970s (Moog synthesizer).

#### FM Synthesis of Music

- FM=Frequency Modulation (vary f with t).
- $x(t)=cos(2\pi[f_0+Is_0(2\pi f_1 t)]t)$ . Can add θ's.
- Frequency varies sinusoidally around  $f_0$  Hertz. This frequency varies with frequency  $f_1$  Hertz. Amplitude of variation=I=modulation index.
- Computationally easy way of generating a "rich" periodic signal with many harmonics.
- Chowning 1973 paper posted on Ctools site.